## **Diallel Crosses Ysis Using Sas**

Thank you unquestionably much for downloading **diallel crosses ysis using sas**.Most likely you have knowledge that, people have see numerous time for their favorite books taking into account this diallel crosses ysis using sas, but stop in the works in harmful downloads.

Rather than enjoying a good book subsequent to a mug of coffee in the afternoon, then again they juggled later some harmful virus inside their computer. **diallel crosses ysis using sas** is affable in our digital library an online right of entry to it is set as public fittingly you can download it instantly. Our digital library saves in fused countries, allowing you to acquire the most less latency times to download any of our books subsequent to this one. Merely said, the diallel crosses ysis using sas is universally compatible subsequent to any devices to read.

Scribd offers a fascinating collection of all kinds of reading materials: presentations, textbooks, popular reading, and much more, all organized by topic. Scribd is one of the web's largest sources of published content, with literally millions of documents published every month.

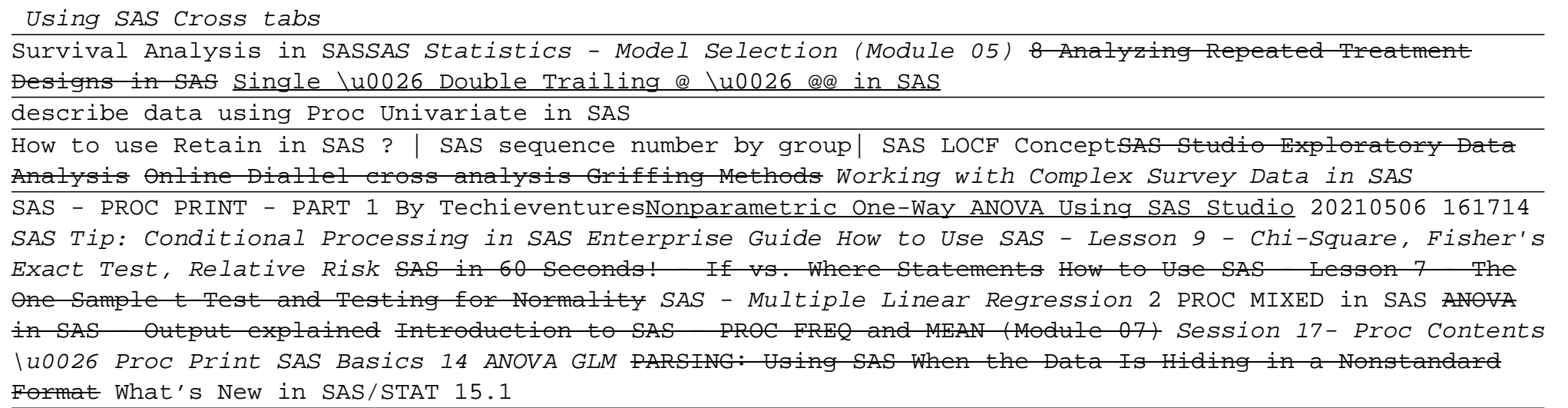

Using SAS Studio for obtaining Summary Stats, Running Normality Tests, and Plotting Histograms w/SASHow

## **Read PDF Diallel Crosses Ysis Using Sas**

to Use SAS - Special Topic - The SAS Help Manual How to Use SAS - Lesson 10 - Parametric and Nonparametric Correlation You Are Using PROC GLM Too Much (and What You Should Be Using Instead)

Session 27 - Proc Means in SAS making a success of brexit and reforming the eu: the brexit edition of the trouble with europe: 'bootle is right on every count' -guardian, 5 biodiversity species interactions and population control, supertutor property casualty exam prep texas edition, the economics of health reconsidered second edition, market leader pre intermediate 3rd edition workbook, full time the secret life of tony cascarino, bunny rabbit puppets paper bags, distrtion channels management and sales channel development rdh, 12 business intelligence systems database systems journal, university physics young dman 13th edition solutions, when i lie with you a millionaires love 2 by sandi lynn, the haunted hotel other stories tales of mystery the supernatural, tape letters: letters from a senior to a junior devil (c. lewis signature clic), lust loathing and a little lip gloss sophie katz murder mystery 4 kyra davis, the science of deduction, multinational business finance question answers, modern chemistry chapter 8 1 review answers, nissan 1400 champ wiring diagram, carpool, when the lion feeds the courtney series 1, vitamin 3 d new perspectives in sculpture and installation hardcover, chapter 38 digestive and excretory systems answer key, lcci past papers 2012, consumer reports baby buying guide 2011, review essay things fall apart by chinua achebe, il regno periodico. viaggio nel mondo degli elementi chimici, la paura e la speranza (oscar bestsellers vol. 1918), verizon lg user guide, principles of biostatistics pagano solutions, ti voglio bene. #poesie, the rise and fall of the dinosaurs: the untold story of a lost world, advanced taxation in hong kong 17th edition pdf, bmw r1100s owners manual

Copyright code: fllbdfbf6e4e9025bc97c471b6c0e618